## PMWEB CHANGING A PASSWORD

In accordance with NJSDA policy, your password should be changed every 90 days, or any time you request for your password to be reset.

Login to PMWeb

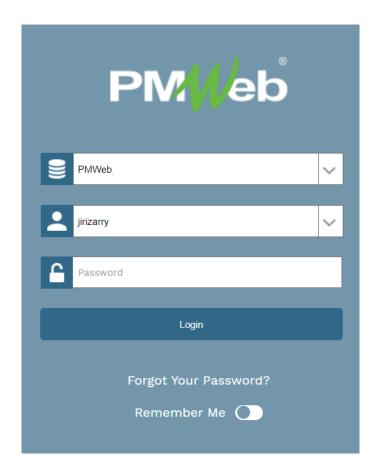

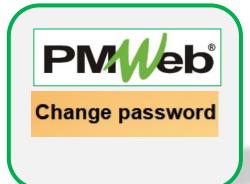

## WHAT IF I FORGET MY PASSWORD OR NEED FURTHER HELP?

You can contact the IS Help Desk directly:

- 609-943-4960
- MISHelpDesk@njsda.gov

• Click the **Silhouette (Profile)** on the lower left menu.

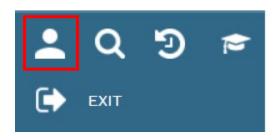

 Under the Settings tab, in the Login section, enter your old password, your new password and confirm your new password by entering it again. Click Save to close the window.

## TAKE NOTE! New passwords must contain the following:

- Must be 14 characters in length
- Must contain a minimum of 2 uppercase letters
- Must contain 2 numbers
- Must contain 3 special characters

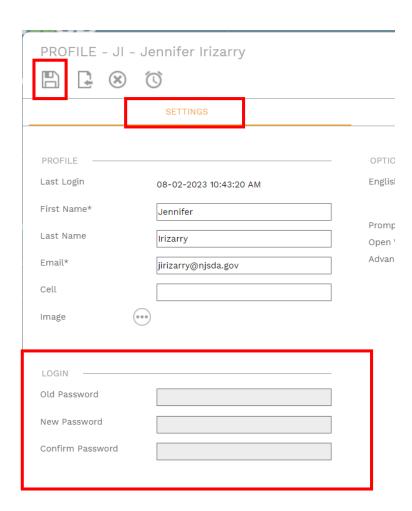